# Thermochromic Paper Display

Inspired by Spring 2019 Project 36, "Thermal Display"

By

Team 21

Charles Ekwueme

Pavan Hegde

and

Taofik Sulaiman

University of Illinois at Urbana-Champaign Design Document for ECE 445 Spring 2020 TA: Stephanie Jaster April 17th, 2020

# Table of Contents

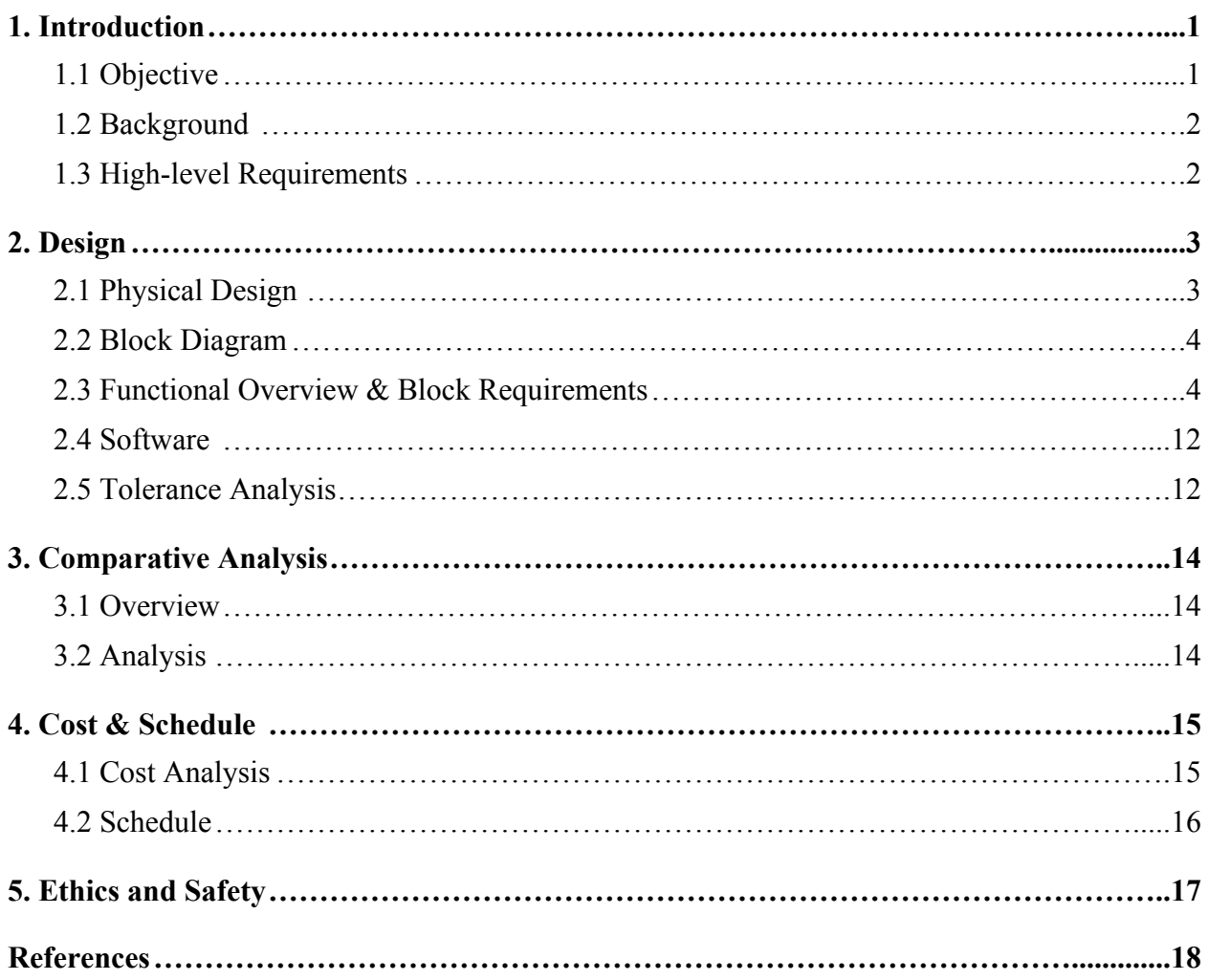

# <span id="page-2-0"></span>**1. Introduction**

## <span id="page-2-1"></span>**1.1 Objective**

Society has become dependent on the growth of technology and its applications in our everyday lives. However, we tend to be complacent when problems have been solved and we don't strive for innovation anymore. In terms of the current state of modern displays, we predominantly use LCDs for all our displays from computers to televisions. After speaking to a number of art college students, a need from some of our peers was to have a method of electronic expression outside of the norm. Curiously, we began to think what other ways outside of the LCD can we display images on a platform that is similar yet fundamentally different from the former method.

We decided to create a new form of display based on a previous team's project "Thermal Display". Our project would involve using thermal paper but rather than have a coil heat it to form an image, we would be using a high-powered laser to heat the paper. Essentially, we will be dividing the paper into pixels and warming it to the desired color by scanning a laser across the paper and changing the intensity of the laser. This method hence will give way to a new means of display and projecting desired images. Figure 1 demonstrates the image of a handprint formed on thermal paper. The laser based system here will not have as high a resolution, however grayscale images will appear similarly to the hand shown in Figure 1 [1].

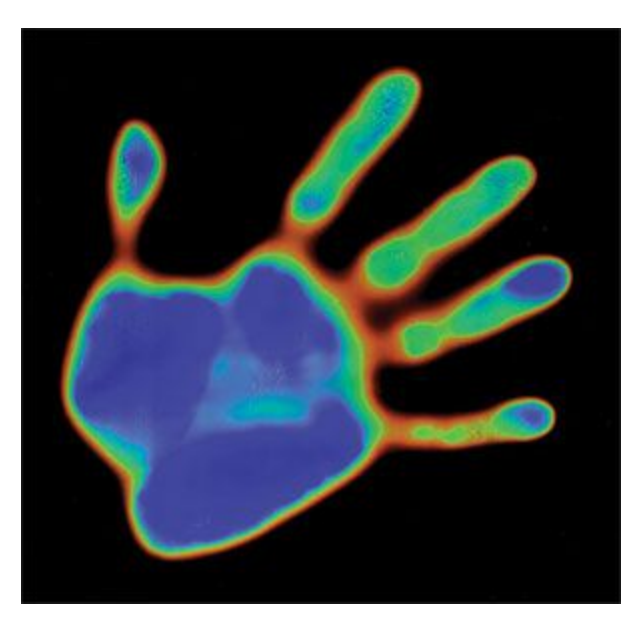

**Figure 1:** Handprint Formed on Thermochromic Paper

## <span id="page-3-0"></span>**1.2 Background**

The University of Illinois previously made a multi-million dollar investment in quantum computing [2]. The investment led to the creation of the Illinois Quantum Information Science and Technology Center (IQUIST). Professor Paul Kwiat made a request for a sign that could be shown in the new center and was original yet unique in its own way. It had the intention to be visually appealing while using the general concepts of physics. With this in mind, we set off to learn more about the previous group's ideologies and decided to use these as standards when creating and researching a new type of display to build, thus essentially mirroring the influence and necessity behind finding an adequate solution.

We decided to set apart our project from the previous group's project through the use of lasers instead of heating coils. We predict that we will be able to have a more accurate form of heating the thermal paper to produce the entire image. Also in regards to the background setup, the circuitry of the project will also differ. We will be implementing motors and motor controllers in combination with the lasers to assist in the project. Figure 2 illustrates the screen in use with a more accurate resolution.

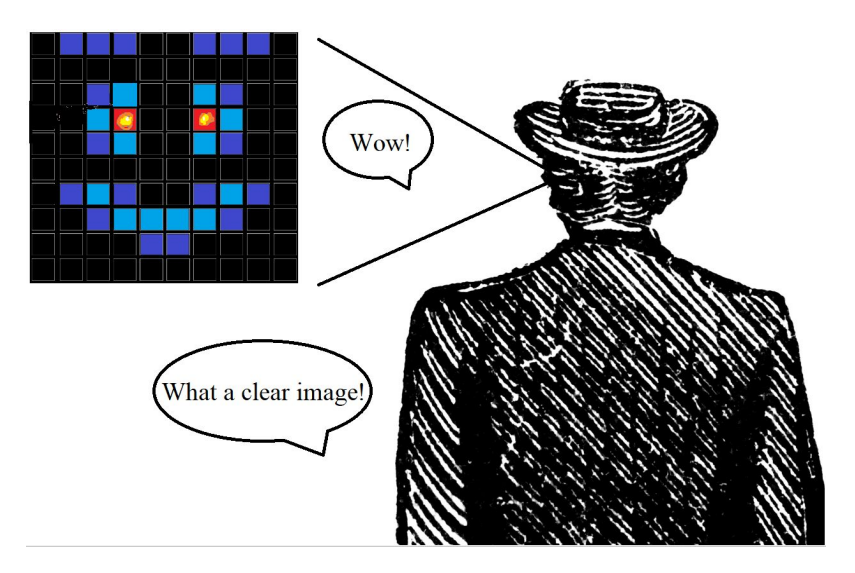

**Figure 2:** A Visual Aid

# <span id="page-3-1"></span>**1.3 High-level Requirements**

- The ability to display monochromatic, 25 pixel by 25 pixel images or letters on a roughly 6 in by 6 in square screen within 1 minute.
- The laser must have a maximum beam width of 2 mm to account for pixel sizing.

• Power consumption should be similar to that of a modern monitor (approximately 100 kWh/year).

# <span id="page-4-0"></span>**2. Design**

# <span id="page-4-1"></span>**2.1 Physical Design**

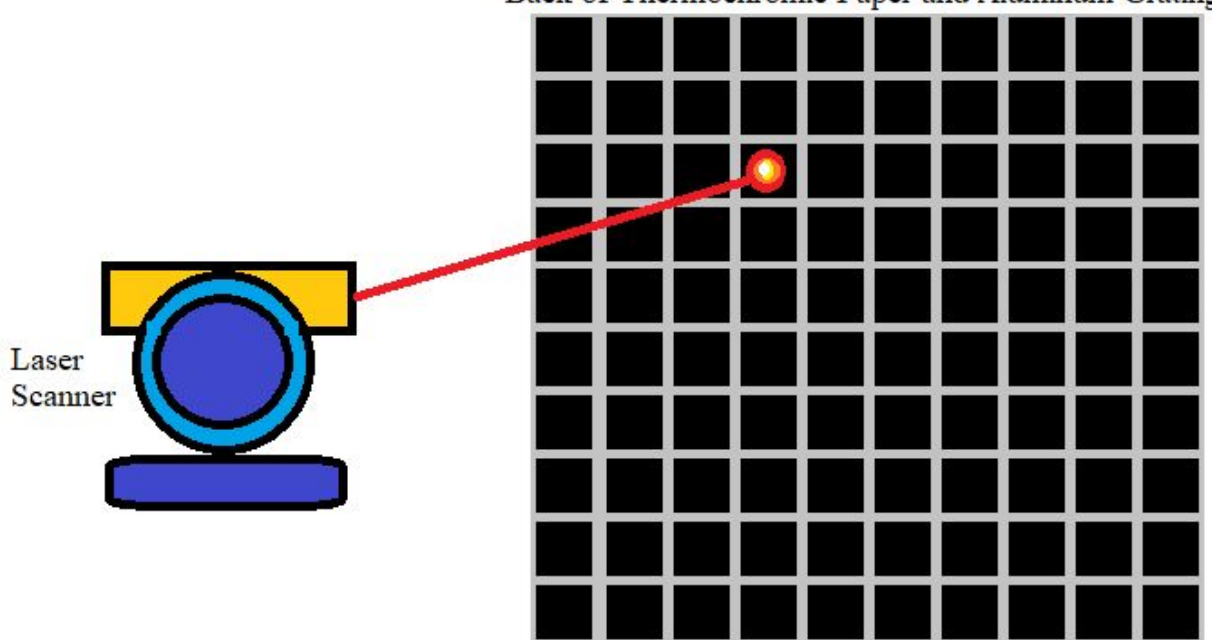

Back of Thermochromic Paper and Aluminum Grating

**Figure 3:** Expanded View of Display Components

Pictured above in Figure 3 is a simple render featuring the physical aspects of our design. The structure will include a layer of thermochromic paper mounted against an aluminum-mesh heat sink and a laser mount housed a short distance away. The laser mount includes the high-powered laser for heating, two motors and a gear system to aim the laser at the appropriate pixel.

### <span id="page-5-0"></span>**2.2 Block Diagram**

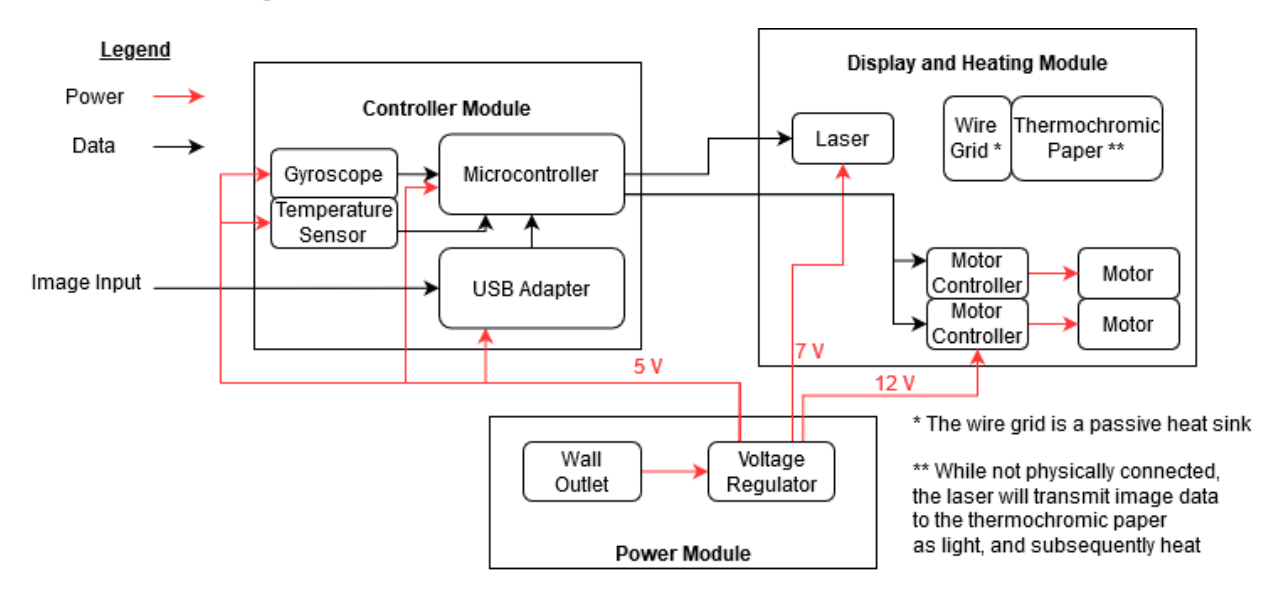

**Figure 4:** A High-Level Function Block Diagram

As shown in Figure 4, our project requires three modules for successful operation: a power module, a controller module, and a display and heating module. The power supply ensures that the system can be powered continuously with stable 5 V, 7 V, and 12 V sources for the respective module voltage requirements. The controller module consists of a microcontroller (ATMega or other), and gyroscope for precise control of the laser. The microcontroller takes in data from the sensors and controls the motors and heating of the laser in creating the final image. The display and heating module is made up of two motors and their controllers, the laser directed at specific areas on the paper and the wire mesh that will form the pixel grid by constraining the heat to a certain area per pixel, it would also act as a heat sink to prevent burning the paper. Each motor in this module controls a single axis to angle the laser appropriately.

### <span id="page-5-1"></span>**2.3 Functional Overview & Block Requirements**

#### **Display and Heating Module**

The display and heating module is responsible for generating and rendering the final image. It consists of a laser, its motor-controlled mount, a sheet of thermochromic paper and a passive aluminum grid which acts as a heat sink. By using the laser to heat up the back of the thermochromic paper an image will be formed on the front.

#### **Thermochromic Paper**

This is the physical material that will be heated by the laser and will change color as heat is generated by laser absorption to create the final image. We will be using a thermochromic liquid crystal sheet to create the thermochromic display as it is easily affordable and works within our temperature range. It's great for student use and highly recommended. Generally, the system functions by converting light from the laser into heat which in turn changes the color of the paper for a temperature range of 30 ℃ to 35 ℃. By modulating the intensity of the laser, the amount of heat transferred to the paper can be controlled. When the laser stops heating the paper it will cool down via the aluminum wire grid. When using liquid crystal technology, the paper will remain black when outside the operating range as referenced in Table 1. From research, the colour goes from black to red colour to blue colour within the temperature range where the red colour begins, changes to green, and to blue.

While not physically attached to the laser, the laser will print an image onto the thermochromic paper via heat. This heat will be managed by the wire mesh which will focus the heat on the specific pixel and absorb excess heat.

| Requirements                                                                                                    | Verifications                                                                                                    |  |
|----------------------------------------------------------------------------------------------------|----------------------------------------------------------------------------------------------------|--|
| The thermochromic paper must begin to<br>change color at 30 $^{\circ}$ C and have completely<br>changed color at 35 °C. | A. We will have a temperature sensor to<br>constantly test and ensure that it<br>changes color at the right temperature<br>range. |  |
| The thermochromic paper must not change<br>color at room temperature.                                                   | A. Visual test when the laser is turned<br>off.                                                                                   |  |

**Table 1.** Thermochromic Paper Requirements and Verifications

#### **Wire Grid**

The aluminum wire grid is a passive feature of the design which is mounted directly against the back of the thermochromic paper by glue or other bonding agent. This unit consists of a square grid made of aluminum which acts as a heat sink and enforces pixel borders as described in verification in Table 2. Since the 6 in by 6 in square will be split into a 25 pixel by 25 pixel array, each pixel is roughly 6 mm by 6 mm. To promote quick heat dissipation the aluminum will take up all but a 3 mm by 3 mm square centered at each pixel, i.e. the grid is made of 4 mm thick wire which forms 6 mm by 6 mm squares.

**Table 2.** Wire Grid Requirements and Verifications

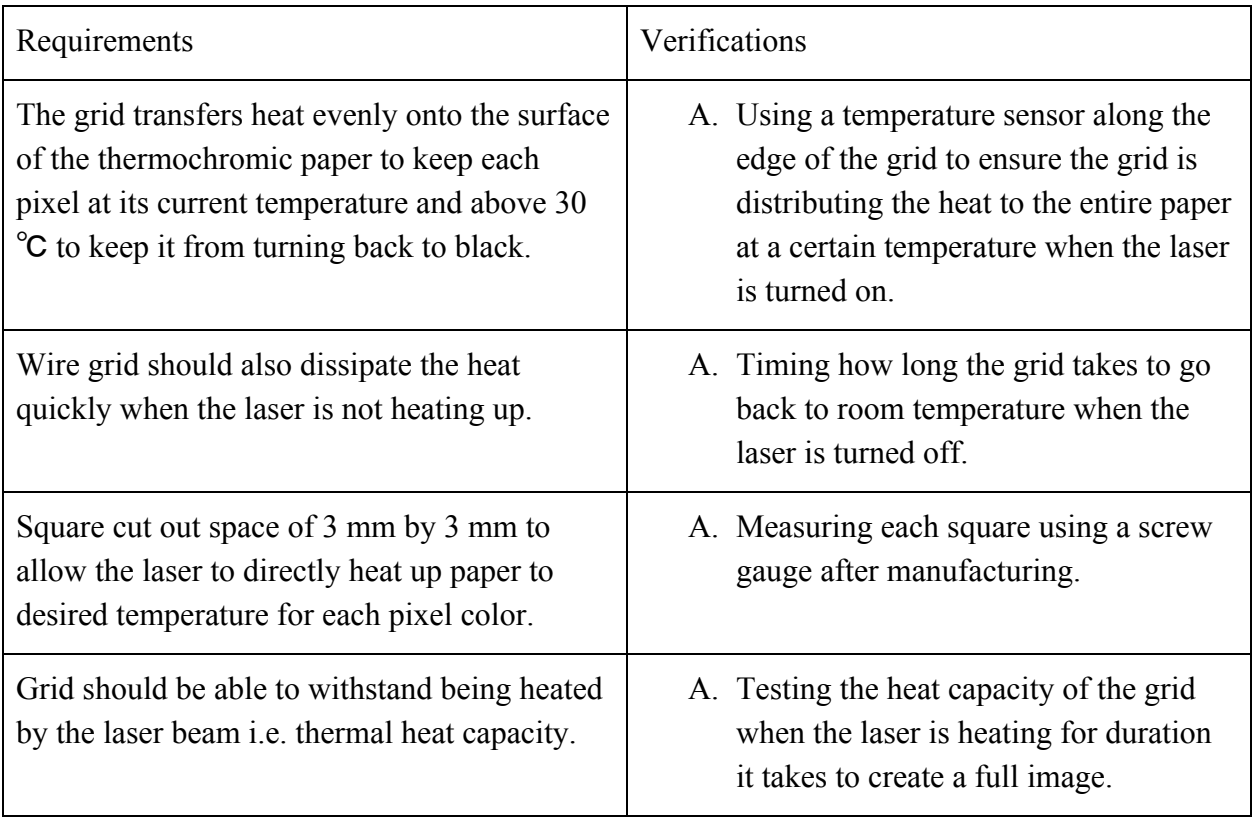

#### **Motor and Motor Controllers**

The laser mount and guidance consists of the motors, motor controllers and gyroscope depicted in Figure 4. This unit is controlled by signals from the microprocessor and in turn aims the laser at the desired pixel. The motion of the laser will vary based on how much energy or time of heating is required to get the desired effect or color before proceeding to the next pixel. The speed of the laser is only limited by the speed of the motors but this will not be a problem as most standard motors move very fast (speed up to 100rpm) and we can turn on or off the laser in states where the required motion speed can be met to allow the motion before turning the laser back on to continue. Further steps to verify this in Table 3. The speed for the motor and the time to heat each pixel will vary as each pixel will differ based on the image selected to be created. The laser will be placed on one motor which is attached to the other. The base motor would be set up to turn the upper system parallel to the base (horizontally) and the second motor would then be stacked on it and have the laser connected perpendicularly to its rotational axis which controls the vertical direction of the laser. With this setup the laser would be able to point at any point on the 2D plane of the thermochromic paper as long as it is set up vertically straight as shown in Figure 5 below [3].

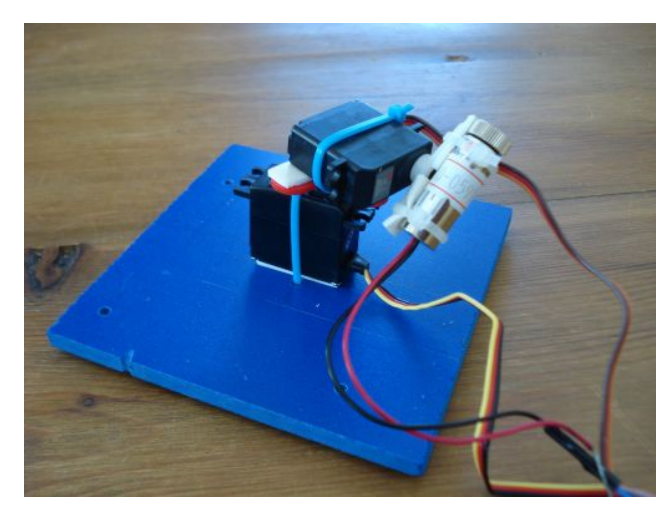

**Figure 5:** Dual Servo Motor Laser Guidance Setup

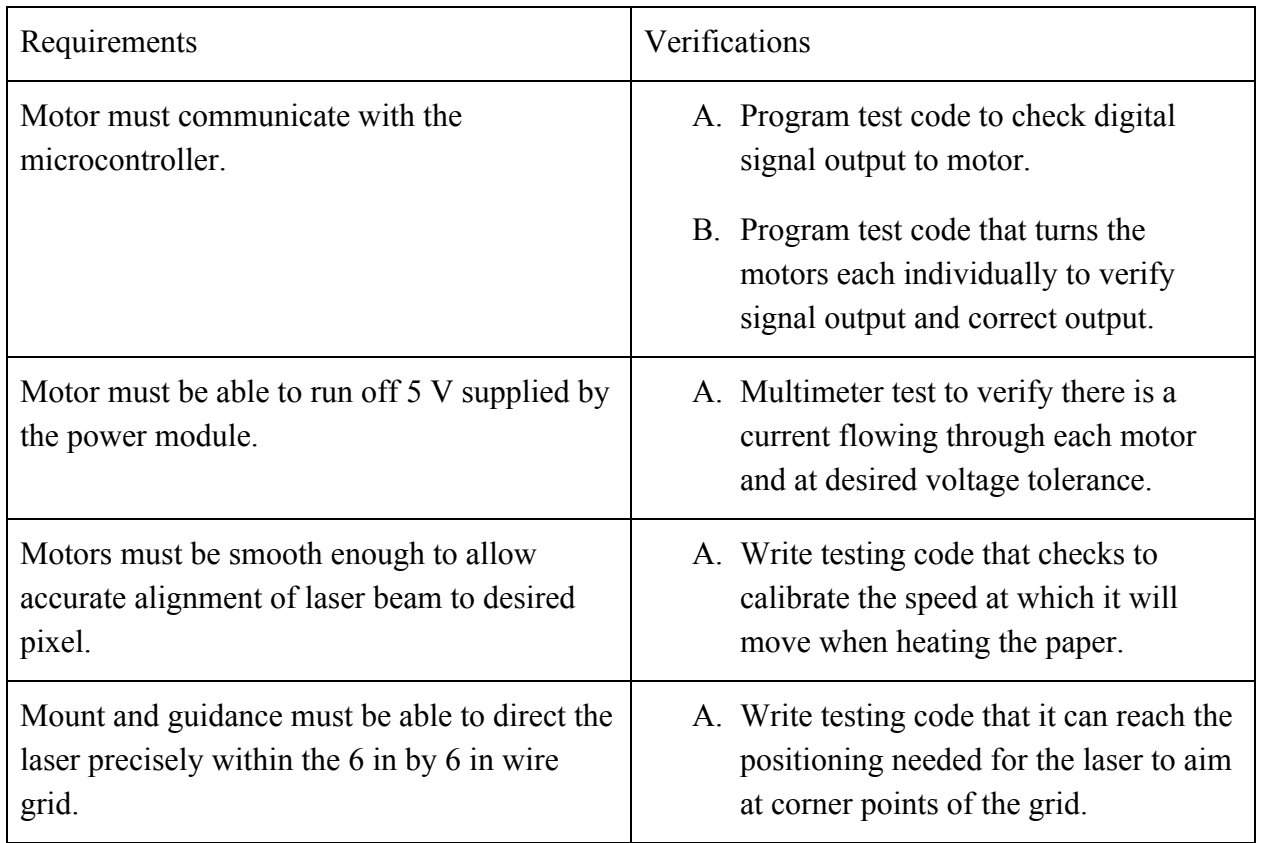

### **Table 3.** Motor Requirements and Verifications

#### **Laser**

This unit consists of a single high-powered laser capable of heating a 3 mm by 3 mm square on the thermochromic paper to a range of 30 °C to 35 °C. As outlined in the wire gird section, only a small portion of pixel space on the thermochromic paper is exposed to the laser, hence the 3 mm by 3 mm heating requirement. The effective intensity of the laser can be modulated either via controlling the current to the laser diode or via pulse-width modulation with a static current load. Pulse-width modulation will be used to simplify the laser circuit. The heating of the paper would be based on how much power the material absorbs from the laser, this will largely depend on the wavelength of the beam and the material of the paper. To ensure the appropriate power is delivered to the material, as mentioned in Table 4, we will need to test how much energy is needed to just change the color of the material without reflecting harmful energy or burning through the material which we can do through various laser intensity-absorption equations [4]. We will need to run tests to find the right energy required for specific colors on the specific thermochromic material. Essentially the lower the energy required, the less likely it is to burn the paper. Further, the more precisely the wavelength range reflected by the paper is configured the less likely it will burn through, especially since the metal wire mesh will diffuse the heat quickly and safely.

| Requirements                                                                                                    | Verifications                                                                                                    |  |  |
|----------------------------------------------------------------------------------------------------|----------------------------------------------------------------------------------------------------|--|--|
| Laser must be configured to release a beam<br>radius with enough energy to heat up each<br>pixel to 30 $\degree$ C to 35 $\degree$ C by providing the<br>necessary power/energy range to trigger color<br>change. | A. Test in a safe and enclosed area<br>against a heat absorbing material.<br>B. Use temperature sensor on grid while<br>laser is heating to verify temperature<br>range. |  |  |
| Laser must have constant beam focal length to<br>simplify the complexity of the laser control<br>equations/ calculations.                                                                                         | A. Verify with datasheet and supplier for<br>correct focus width of laser and<br>measure with screw gauge to ensure<br>focus.                                            |  |  |
|                                                                                                    | B. Test accuracy against paper from<br>varying distances to ensure constant<br>range of beam width and set constant<br>distance.                                         |  |  |

**Table 4.** Laser Requirements and Verifications

### **Controller Module**

The controller module takes standard video or image data via USB as well as the signal input from the gyroscope and converts it into control signals. These signals control laser intensity and angle laser mount system to create a final render on the thermochromic paper.

#### **Microcontroller**

The microcontroller ties each component of the controller module together. It will run code which factors in gyroscope and image data and outputs laser and motor controller signals to aim the laser appropriately. Requirements further elaborated in Table 5. Based on ambient temperature recorded by the temperature sensor the microcontroller will modulate the absolute intensity of the laser to precisely heat the thermochromic paper between its operating range (of 30 ℃ to 35 ℃). This design will utilize an ATMega controller since this design does not require any highly intensive computer and it has support for a variety of communication protocols including SPI, I2C and UART.

| Requirements                                    | Verifications                             |  |  |
|-------------------------------------------------|-------------------------------------------|--|--|
| Can receive data input from the gyroscope for   | A. Test code to visualize the data inputs |  |  |
| two axes to calculate which pixel the laser is  | and cross check with the actual           |  |  |
| aimed at.                                       | orientation of the sensor.                |  |  |
| Has at least ten I/O ports to take input from   | A. Cross check with data sheet.           |  |  |
| the gyroscope and the temperature sensor and    | B. Write test code to test data input and |  |  |
| send output to the motors to control the laser. | output for each module.                   |  |  |

**Table 5:** Thermochromic Requirements and Verifications

#### **Gyroscope**

This will be used to calculate where the laser should be directed to heat up the appropriate pixel on the paper. We plan to verify the setup as mentioned in Table 6.

| Requirements                                  | Verifications                             |  |
|-----------------------------------------------|-------------------------------------------|--|
| Gyroscope should be able to send data bits    | A. Test code to visualize the data inputs |  |
| from the two degrees axes that it captures to | and cross check with the actual           |  |
| the microcontroller.                          | orientation of the sensor.                |  |

**Table 6:** Gyroscope Requirements and Verifications

#### **Temperature Sensor**

This sensor is used to measure ambient temperature during operation for calibration purposes. Based on the ambient temperature the base laser intensity will be modulated to ensure that the thermochromic paper is heated to stay within its operating range. The software module to take this input will test as described in Table 7.

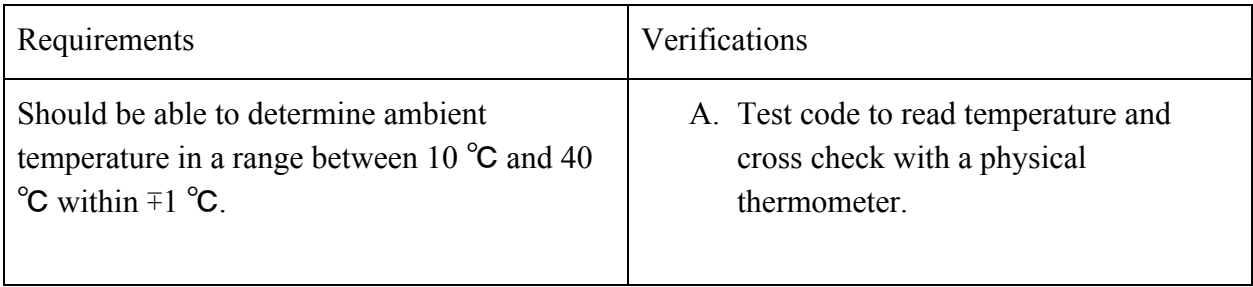

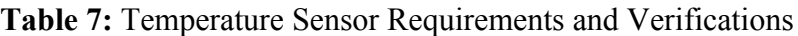

#### **USB Adapter**

The USB Adapter takes in standard video input as PNG or JPEG and converts it into a format usable by the microprocessor. Originally the use of VGA or HDMI was considered however considering the resolution is only 25 pixels by 25 pixels the added complexity and bandwidth was deemed unnecessary. A standard FTDI chip can effectively convert USB into UART protocols and we can verify a prototype as mentioned in Table 8.

#### **Table 8:** USB Adapter Requirements and Verifications

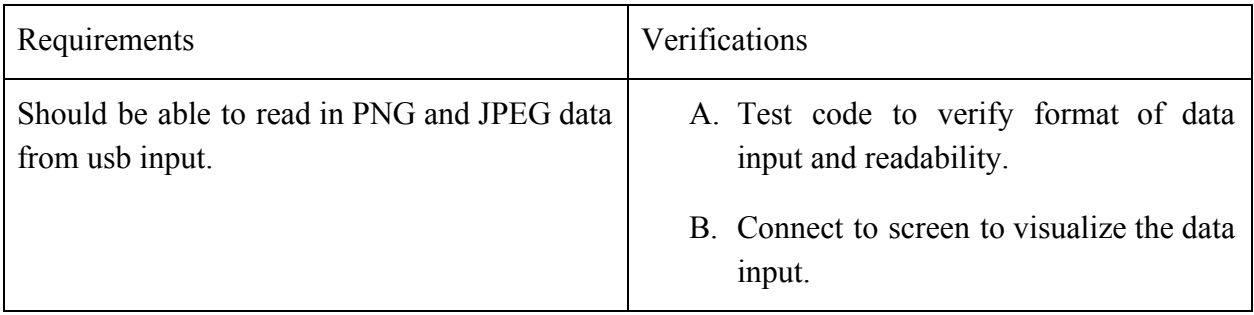

#### **Power Module**

This unit routes appropriate power to each submodule. Since the device is designed for non-portable, static use, a wall supply is used.

#### **Wall Outlet**

A standard wall outlet operating at 120 V 60 Hz AC will be used as the main input to our system. Paired with a DC adapter, voltage will be stepped down to that usable by the voltage regulators of our choice. The laser and motor are the largest power users of the system however power will likely be less than 10 W once we verify using steps listed in Table 9.

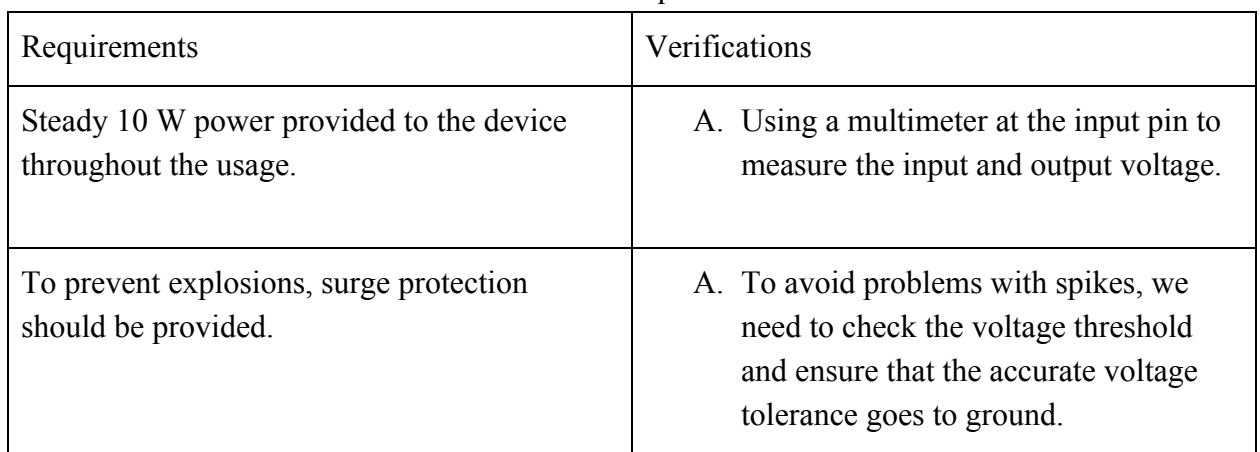

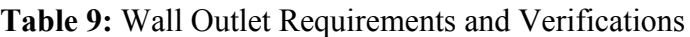

#### **Voltage Regulator(s)**

This integrated circuitry steps down high voltage from the supply to the required 5 V, 7 V, and 12 V. These power lines are then routed to their respective submodules.

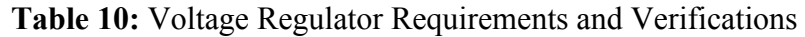

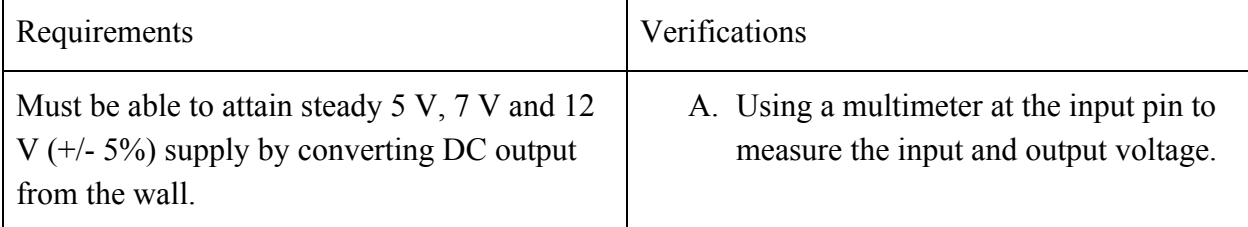

### <span id="page-13-0"></span>**2.4 Software**

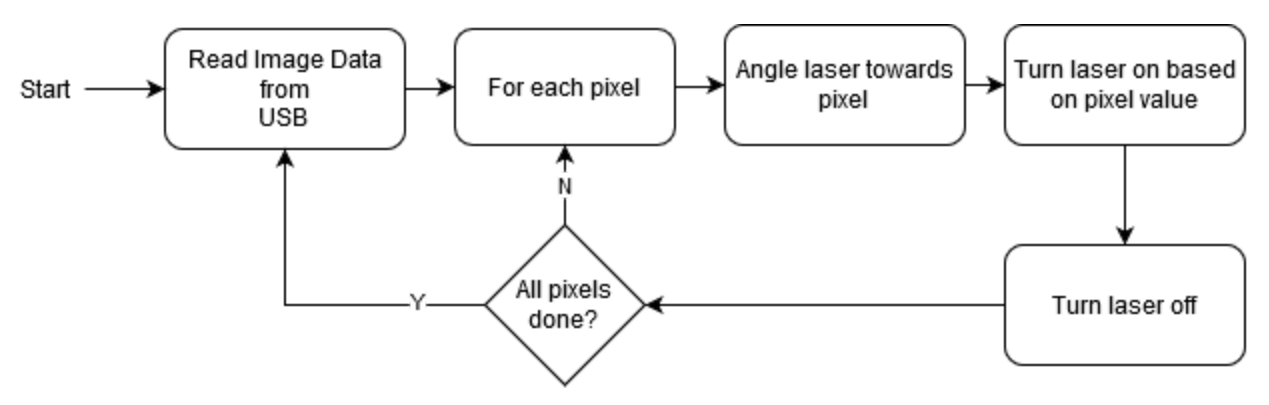

**Figure 6:** High-Level Software Flow

Figure 6 demonstrates the high level flow of software on the microcontroller. As illustrated, the microcontroller will run a simple loop which reads image data from the USB adapter then renders it on the thermochromic paper pixel by pixel. While not shown in the flowchart, pixels will be rendered row by row for efficiency and accurate guidance. By factoring in readings from the gyroscope pixel location can be determined precisely.

At each pixel location, the microcontroller will turn on the laser at the appropriate effective intensity for a fixed period of time before moving the laser to the next pixel. This intensity is modulated by pulse-width modulation of the laser at a fixed instantaneous intensity and is based on the pixel color and ambient temperature as read from the temperature sensor.

### <span id="page-13-1"></span>**2.5 Tolerance Analysis**

A key difficulty to tackle is the accurate control of the laser dot on the thermochromic paper. Generally, as the accuracy of the laser gets sharper, the shorter the distance of its target and vice-versa. Since we aim to hit a specific pixel division(s) of the paper at a time we need to have a fixed distance that matches the optimum accuracy of the laser for that pixel division. The ability to control other factors that could affect accuracy is much needed. That is having the laser be at a fixed position in order to avoid misdirection of the laser. Also power needs to be stabilized so that intensity remains constant. Next the motor rotation needs to be aligned accurately with the targeted pixel division.

Another point of analysis is the time spent to heat up each pixel. The final color of each pixel on the thermochromic paper is directly related to the temperature the paper is heated to. As this set temperature target rises, the time it takes to heat up increases as well. The pixel color and location will be set in place by the software and the motor will rotate the laser to aim at the desired position. In order to minimize the potential of other (unintended) pixels getting heated up by the laser, we make use of a relatively thick aluminum mesh to absorb excess heat. The aluminum grid also enforces frame divisions of each pixel. As a result of this wide aluminum grating it is not critical to hit each pixel directly centered on the exposed paper backing since heat will be contained by the aluminum grid to a limited pixel range.

# <span id="page-15-0"></span>**3. Comparative Analysis**

### <span id="page-15-1"></span>**3.1 Overview**

While the design outlined in this paper follows Spring 2019, Team 36's inspiration to use thermochromic paper and a heating mechanism to display images, it differs greatly in approach. Team 36's original plan yielded a 6 in by 6 in square thermochromic display as well, however it only featured 45 pixels arranged in a 5 pixel by 9 pixel array. Each of these pixels were heated by a nichrome resistive heating element which was pressed into the back of the thermochromic paper. Each nichrome wire sat on a MOSFET-based supply circuit which was controlled by the microprocessor through intermediate shift registers.

The laser-based design outlined here improves on the resolution of the screen and fundamentally changes circuit requirements for the heating element, i.e. the laser and mount. The proposed design is able to split the 6 in by 6 in display into a total of a stunning 625 pixels: 13.889 times that of the original. Unfortunately, more effort must be devoted towards the physical design of the screen since moving parts must be incorporated into the screen.

### <span id="page-15-2"></span>**3.2 Analysis**

As outlined above, this design capitalizes on the precise control capable with a laser in order to improve the resolution of the display significantly. The original design split the 6 in by 6 in display space into three, 3 pixel by 5 pixel display segments thereby setting pixel size at roughly 10 mm by 17 mm pixels.

Since this design aims to split the display space evenly into a 25 pixel by 25 pixel array, pixel size is maximized at approximately 6 mm by 6 mm (6.096 mm by 6.096 mm). As detailed in the aluminum grid portion of Section 2, this leaves between a 3 mm by 3 mm to 4 mm by 4 mm square of the thermochromic paper exposed to the laser per pixel. Diode based lasers with wavelengths between 405 nm and 1064 nm typically have a circular beam with a diameter of between 2.5 mm and 5 mm [5]. As such, the laser can effectively be aimed at the exposed backing of the liquid crystal sheets. The laser can then effectively heat the individual pixels with much greater resolution than

# <span id="page-16-0"></span>**4. Cost & Schedule**

# <span id="page-16-1"></span>**4.1 Cost Analysis**

Fixed costs for designing this project include a \$40 per hour salary paid to each of three partners. Assuming a 15 hr per week schedule and that only 60% of the 15 week course is spent working, the labor cost can be estimated by Eq. (1) to be \$42,300. Table 11 outlines part costs while Table 3 outlines a tentative build schedule.

*Labour Cost* = 2.5 × 
$$
\frac{$40}{hour}
$$
 ×  $\frac{15 \text{ hours}}{weeks}$  × 16 weeks × 60% × 3 people = \$42,300 (1)

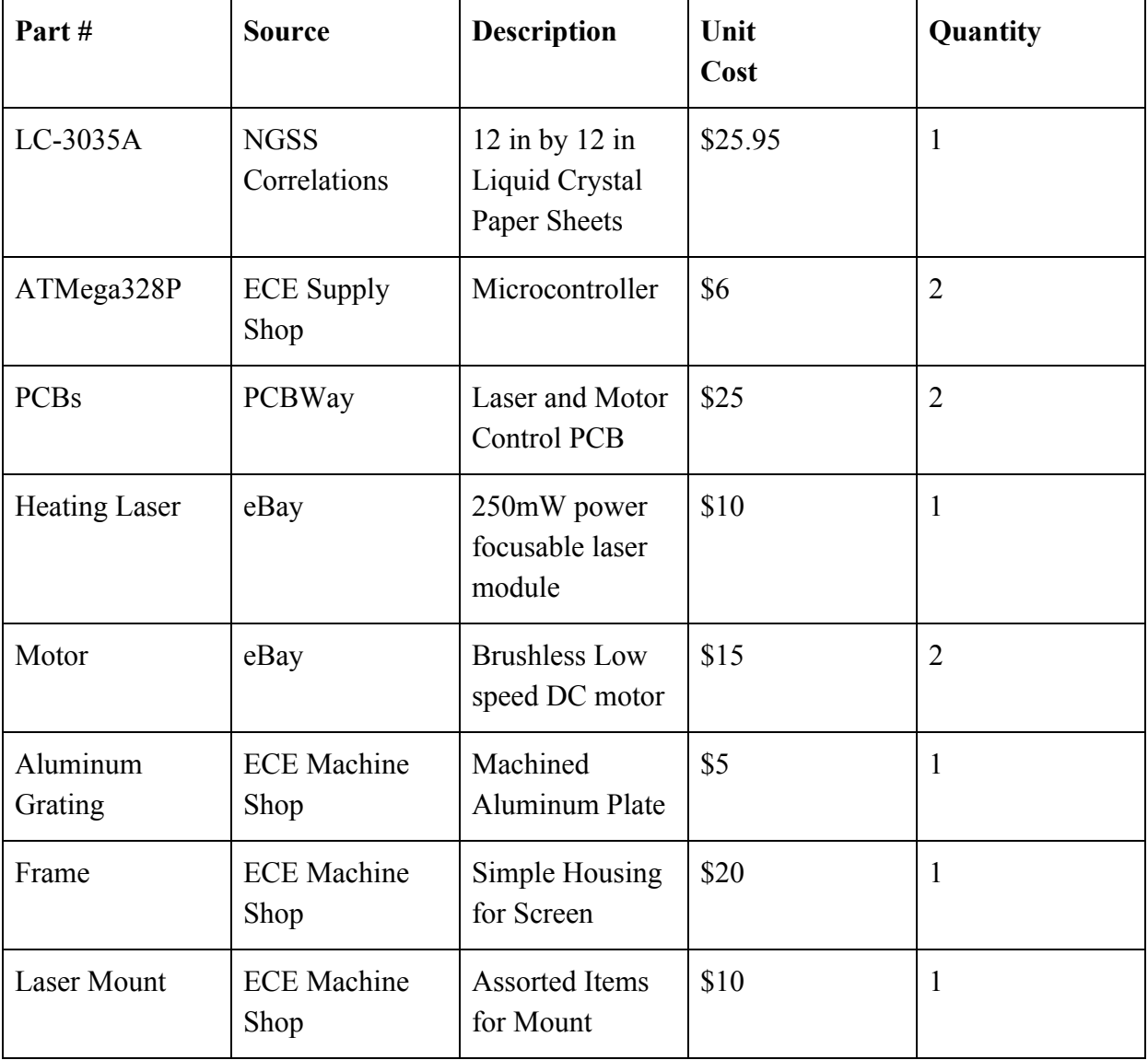

**Table 11:** A Summary of Costs

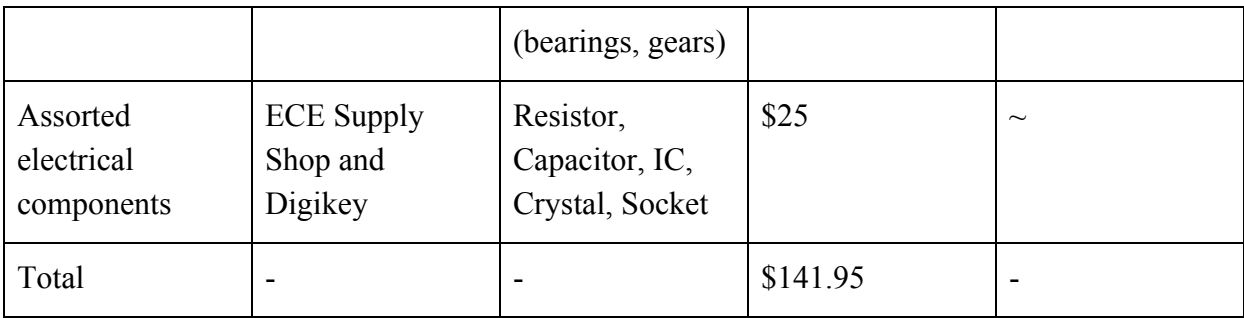

# <span id="page-17-0"></span>**4.2 Schedule**

| Week           | Pavan                                                                                                    | Taofik                                                                                                    | Charles                                                                                                    |
|----------------|----------------------------------------------------------------------------------------------------|----------------------------------------------------------------------------------------------------|----------------------------------------------------------------------------------------------------|
| 1              | -Start design for laser<br>heating<br>-Look into Microprocessor<br>for control<br>-Determine Serial<br><b>Communication Method</b> | -Design laser mount and<br>motor position<br>-Reach out to machine<br>shop<br>-Work on power module<br>design | -Look into software<br>conversion of pixel<br>intensity to laser intensity<br>-Work on power module<br>design |
| $\overline{2}$ | -Start testing laser heating<br>prototype on liquid crystal<br>sheets                                                              | -Follow up machine shop<br>-Complete power module<br>design                                                   | -Look into accurate<br>control of motor and laser<br>dot position                                             |
| 3              | -Complete design of laser<br>heating circuit<br>-Start PCB design                                                                  | -Submit final design and<br>specs to machine shop<br>-Order parts                                             | -Test basic control<br>algorithms with<br>3D-printed parts and<br>mount mock-up                               |
| $\overline{4}$ | -Place PCB Order                                                                                                    | -Test laser mount system<br>with breadboarded circuit                                                         | -Test control algorithms<br>on breadboarded circuit                                                           |
| 5              | -Update laser heating<br>circuit as needed                                                                                         | -Revise Machine shop<br>design<br>-Update power module<br>design as needed                                    | -Test advanced control<br>code on mock-ups                                                                    |
| 6              | -Place finalized PCB order<br>in case of error                                                                                     | -Assemble and test power<br>module                                                                            | -Continue advanced<br>control code testing                                                                    |

**Table 12:** Estimated Design and Build Schedule

<span id="page-18-0"></span>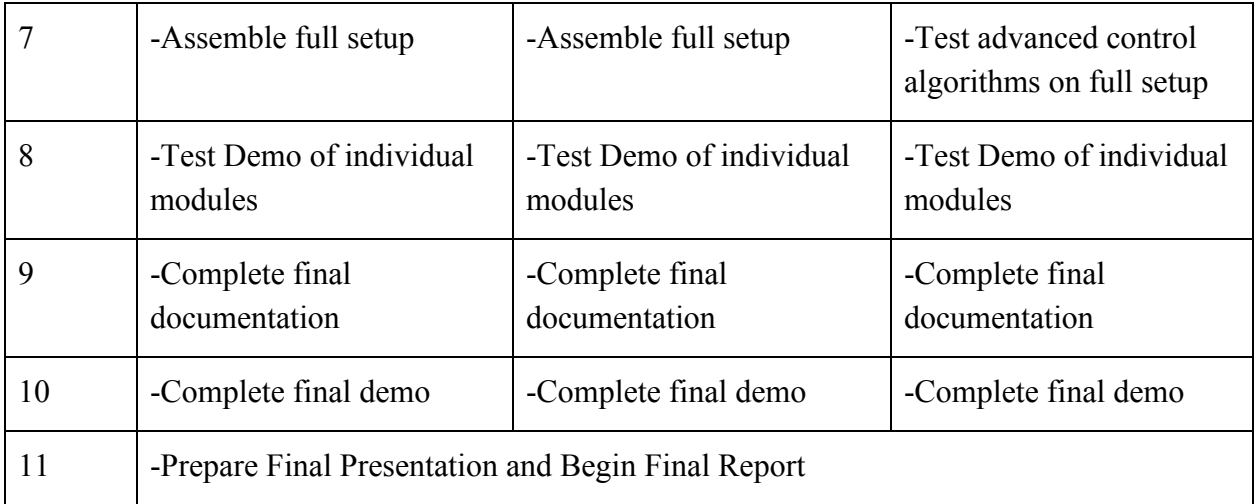

# **5. Ethics and Safety**

We regard the safety of the public in high esteem, therefore we have taken measures to prevent any possible harm to viewers and users. In the aspect of electronic safety we are drawing power from a wall outlet which is at 120 V. We plan on maintaining safety by using a voltage regulator which would power our projects at safe rates of 5 V, 7 V, and 12 V to the respective components. We would have also covered all wires properly and tucked away from exposure in order to prevent direct contact with any person.

There are some concerns involved with the laser, especially if it is contact with the skin due to radiation. This could bring about thermal injuries and/or more casualties [6]. Therefore, we have decided to use a protective casing over the laser and the thermal paper so they do not come in contact with human skin. More precautions such as gloves, goggles and a distance measure are being taken into consideration as a form of an extra layer of protection.

We recognise that maintenance will play a part in our project so we have taken precautions to keep this working at its best optimum ability. With the layer of mechanism that is involved with both the motors and the lasers, we know that a potential safety hazard could occur if rusted or unkept equipment is in exposure or used by others [7]. We have decided to oil and disinfect equipment at regular intervals so that it'll be in top shape for the lasers and motors to be used.

The use of a laser, where it sounds exciting to most, is actually very technical to use. Properly trained personnel must be the ones that use laser and proper training must be given to those planning to work on it. On the other side of the spectrum we have decided that under no circumstances will those younger than the age of 12 and those unqualified to work with equipment will be allowed to work with the project. Consequently, this is a form of protection so those that may be unaware of the dangers do not misuse the project thus endangering themselves and those around them.

Overall from an ethical approach, we made sure to uphold the standards of the IEEE Code of Ethics [8]. We have the personal and physical safety of our viewers as our top priority, we do not tamper nor abuse the information given to us by users. We have the purpose of this project to be of the betterment of society and an avenue for the creativity of others' expressions. Our precautions align particularly with the Article 5 of the IEEE Code of Ethics, to improve the understanding of the people in society through our project. We aim to use this project to encourage others to think outside the box and provide alternatives to our modern day processes. We do not encourage the use of this to harm or threaten others but to invite variety in our lives.

# <span id="page-20-0"></span>**References**

- [1] "Thermochromic Liquid crystal thermocolour sheet 20° to 25°C (150 x 150mm) Smart Materials", webpage, Colour Changing. [Online]. Available at: https://colourchanging.co.uk/collections/thermochromic-sheets/products/thermochromic-l iquid-crystal-thermocolour-sheet-20a-to-25a-c-150-x-150mm-smart-materials [Accessed: 4-April-2020]
- [2] "New center to accelerate quantum information science and engineering", web page, Illinois. [Online]. Available at: <https://blogs.illinois.edu/view/6367/710996>. [Accessed: 1-April-2020].
- [3] "Arduino Laser Cannon", web page, Russ Hensel. [Online]. Available at: [http://www.opencircuits.com/Arduino\\_Laser\\_Cannon](http://www.opencircuits.com/Arduino_Laser_Cannon) [Accessed: 4-April-2020]
- [4] "Fundamentals of Laser-Material Interaction and Application to Multiscale Surface Modification", webpage, Princeton. [Online]. Available at: <https://www.princeton.edu/~spikelab/papers/book02.pdf>[Accessed: 4-April-2020]
- [5] "Fundamentals of Lasers", webpage, Edmund Optics. [Online]. Available at: https://www.edmundoptics.com/knowledge-center/application-notes/lasers/fundamentalsof-lasers/ [Accessed: 14-April-2020]
- [6] "Laser Safety Program: Biological Effects of Laser Radiation", web page, UCSD. [Online]. Available at :<https://blink.ucsd.edu/safety/radiation/lasers/effects.html> . [Accessed: 2-April-2020].
- [7] "The Dangers of Rust", web page, Hankley Law Office. [Online]. Available at: <https://www.hankeylawoffice.com/articles/the-dangers-of-rust/> [Accessed: 2-April-2020]
- [8] "7.8 IEEE Code of Ethics", web page, IEEE. [Online]. Available at: <https://www.ieee.org/about/corporate/governance/p7-8.html> . [Accessed: 1-April-2020].